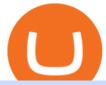

wazirx app download forex trading mt4 best us based crypto exchange where to trade binance coin meta

https://cyprus-mail.com/wp-content/uploads/2021/12/2021-12-16T144258Z\_1289783138\_RC2QFR9RISMM \_RTRMADP\_3\_BRITAIN-POLITICS-JOHNSON-DAUGHTER-scaled.jpg|||PM's wine and cheese gathering was not a party - deputy PM ...||2560 x 1706

How to Calculate Coinbase Cost Basis. Take the invested amount in a crypto coin, add the fee and divide by the number of coins that you have, in other words (Purchase Price + Fees) / Quantity. This will give you the average price of what you paid for every coin, also known as the cost basis.

THIS is Real Vision Crypto - YouTube

 $https://bpcdn.co/images/2020/05/15175631/MT4-interface.png \\ |||MetaTrader~4~(MT4)~Definition~|~For expedia~by~BabyPips.com\\ \\ |||1180~x~786$ 

Binance Coin Price and Market Cap TradingView

Real Vision Finance - YouTube

3 Steps to Calculate Coinbase Taxes (2022 Updated)

https://forex-station.com/download/file.php?id=3287589&mode=view|||MT4 Indicator requests and ideas - Page 42|||1258 x 915

https://bitcoinist.com/wp-content/uploads/2017/12/gfp-lightning.jpg|||Lightning Network RC1 Release 'Completes Bitcoin Mainnet ...|||1920 x 1200

Olymp Trade online trading platform Right for You Why Trading? Best Time to Try Trust Put Your Spare Money to Work Trading can help preserve and multiply your return on investments during times of market uncertainty. Open an Account Now Is Trading Right for You? YES If you are money-savvy. YES If you have spare funds.

https://www.cryptonary.com/wp-content/uploads/2020/12/Brian-Armstrong-scaled.jpg|||Coinbase CEO Brian Armstrong warns investors about crypto ...|||2560 x 1707

https://blockpublisher.com/wp-content/uploads/2019/05/Canadas-Bitcoin-and-Crypto-Regulations-are-Crippling-Exchanges.png|||Maple Exchange Crypto How Much Is 1 Bitcoin To Buy Hasan ...|||1698 x 1044

Fees Overview. \$0.99 trade fee for transactions \$0-\$10. \$1.49 trade fee for transactions \$10-\$25. \$1.99 trade fee for transactions \$25-\$50. \$2.99 trade fee for transactions \$50-\$200. 0.50% fee for transactions above \$200. 1.49% trade fee for transactions from a US Bank Account. Coinbases Fees are far higher than investing in the stock market.

 $https://i0.wp.com/dailyhodl.com/wp-content/uploads/2021/12/traders-sleeping-bull.jpg?resize=1320\%2C774\ \&ssl=1|||Crypto Traders May Be Sleeping on Top Altcoin for the Next ...|||1320 x 774$ 

Raoul Pal - Which Crypto Will Make You Rich In 2022------CREDITS:Real Vision Finance - Opportunity in Uncertainty: Where Raoul Pal's Looking as Inflation We.

To confirm an OTC trade, you must have the required amount of coins that you are selling in your account. For example, if you want to buy 10 BTC with USDT and the price per BTC is 10,000 USDT, then you must have at least 100,000 USDT in your account to confirm the trade.

Metatrader 4 MT4 Trading Platform Forex Trading Platform .

Real Vision Crypto - YouTube

Check out live cryptocurrency rates on our cutting-edge financial platform. See the value of Binance Coin in USD and other popular fiat and cryptocurrencies.

MetaTrader 4 Platform for Forex Trading and Technical Analysis

https://s21870.pcdn.co/wp-content/uploads/2014/02/FundersClub-14-3.jpg|||Exclusive: FundersClub Reports Unrealized Net IRR of 41.2% ...|||3500 x 2333

The Real Vision Crypto Story: Understand the Future . - YouTube

Best Crypto Exchanges Of January 2022 Forbes Advisor

http://image.payloadz.com/products/747944.png|||FOREX TRADING SYSTEM MT4 Custom Indicators

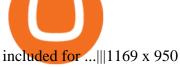

Best+us+based+crypto+exchange News

 $https://octafx.com/pics/a/news/Android\_MT5/DE/4.Chart-view.png|||Anleitung\ zum\ Trading\ mit\ der\ mobilen\ Android-App\ von\ ...|||1618\ x\ 855$ 

https://img.selzstatic.com/items/208386/vxnlbv3glax/original.jpg?w=1280&fit=min&auto=compres s%2cformat&q=70|||Scientific Trading Machine FOREX TRADING MT4 INDICATOR ...|||1280 x 879 How to calculate your Coinbase cryptocurrency ROI in under 60 .

https://coinlance.com/wp-content/uploads/2019/07/ROAMAP31.png|||Bitcoin Confidential Exchange FINEXBOX Lists SmartCash ...|||1500 x 943

About Press Copyright Contact us Creators Advertise Developers Terms Privacy Policy & Developers Terms Privacy Policy & Developers Privacy Policy & Developers Privacy Policy & Developers Privacy Policy Policy & Developers Privacy Policy Policy Policy Policy Policy Policy Policy Policy Policy Policy Policy Policy Policy Policy Policy P

FBS100+ - -

Binance coin (bnb) is a cryptocurrency that can be used to trade and pay fees on the binance cryptocurrency exchange. Fees and trade cryptocurrencies on binance, the largest crypto exchange. Instant buy/sell fee (4. 5% fee for deposits with us debit card).

https://puremarketbroker.com/wp-content/uploads/2020/06/metatrader-4-pure-market-brokers-1.png|||MetaTrader-4-pureMarket|| Forex Trading Online | STP ...|||2664 x 1293 || STP ...|||2664 x 1293 || STP ...|||2664 x 1293 || STP ...|||2664 x 1293 || STP ...|||2664 x 1293 || STP ...|||2664 x 1293 || STP ...|||2664 x 1293 || STP ...|||2664 x 1293 || STP ...|||2664 x 1293 || STP ...|||2664 x 1293 || STP ...|||2664 x 1293 || STP ...|||2664 x 1293 || STP ...|||2664 x 1293 || STP ...|||2664 x 1293 || STP ...|||2664 x 1293 || STP ...|||2664 x 1293 || STP ...|||2664 x 1293 || STP ...|||2664 x 1293 || STP ...|||2664 x 1293 || STP ...|||2664 x 1293 || STP ...|||2664 x 1293 || STP ...|||2664 x 1293 || STP ...|||2664 x 1293 || STP ...|||2664 x 1293 || STP ...|||2664 x 1293 || STP ...|||2664 x 1293 || STP ...|||2664 x 1293 || STP ...|||2664 x 1293 || STP ...|||2664 x 1293 || STP ...|||2664 x 1293 || STP ...|||2664 x 1293 || STP ...|||2664 x 1293 || STP ...|||2664 x 1293 || STP ...|||2664 x 1293 || STP ...|||2664 x 1293 || STP ...|||2664 x 1293 || STP ...||2664 x 1293 || STP ...||2664 x 1293 || STP ...||2664 x 1293 || STP ...||2664 x 1293 || STP ...||2664 x 1293 || STP ...||2664 x 1293 || STP ...||2664 x 1293 || STP ...||2664 x 1293 || STP ...||2664 x 1293 || STP ...||2664 x 1293 || STP ...||2664 x 1293 || STP ...||2664 x 1293 || STP ...||2664 x 1293 || STP ...||2664 x 1293 || STP ...||2664 x 1293 || STP ...||2664 x 1293 || STP ...||2664 x 1293 || STP ...||2664 x 1293 || STP ...||2664 x 1293 || STP ...||2664 x 1293 || STP ...||2664 x 1293 || STP ...||2664 x 1293 || STP ...||2664 x 1293 || STP ...||2664 x 1293 || STP ...||2664 x 1293 || STP ...||2664 x 1293 || STP ...||2664 x 1293 || STP ...||2664 x 1293 || STP ...||2664 x 1293 || STP ...||2664 x 1293 || STP ...||2664 x 1293 || STP ...||2664 x 1293 || STP ...||2664 x 1293 || STP ...||2664 x 1293 || STP ...||2664 x 1293 || STP ...||2664 x 1295 || STP ...||2664 x 1295 || STP ...||2665 x 1295 || STP ...||2665 x 1295 || STP ...||2665 x 1295 || STP ...||2665 x 1295 || STP ...||2665

With Binance Trading, you only ever need to send coins to your binance account. Your coins stay in your account until we are ready to settle, at which point we will swap coins in/out of your account. For more details on trading Crypto OTC with Binance Trading, please join our Telegram channel or email us at tradedesk1@binance.com

WazirX - Download.com

Olymp Trade online trading platform

 $https://4.bp.blogspot.com/-\_ZzJAfGM58g/Ve-DTT3-SXI/AAAAAAAAAAAM/VYkBALgeGj8/s1600/final.JPG|||ANYTHING TO BUY: Forex System Trading Mt4 Indicator ...|||1276 x 795$ 

wazirx app download for pc WazirX - Free Software Downloads.

MetaTrader 4 Platform for Forex Trading and Technical Analysis

Olymp Trade online trading platform Your Achievements Trading with Olymp Trade Choose from a variety of assets and trade the way you want: Fixed Time or Forex . Adjust your transactions to control risks and increase your trading efficiency. Make deposits and withdraw profits quick and without commissions . Join binance.com - Buy/Sell Bitcoin, Ether and Altcoins

Real Vision is where you can gain an understanding of the complex world of finance, business and the global economy with real in-depth analysis from real experts. For even more access and more .

 $https://crypto-market.us/wp-content/uploads/2021/12/ch-1.jpg|||After\ Failed\ Prediction,\ Cardanos\ Founder\ Now\ Pushes\ for\ ...|||1200\ x\ 778$ 

Olymp Trade: the online trading and investment platform Profitability on the Rise A trading platform that supports your financial goals. Start Trading It's Free 5-Second Trades on Quickler Open quick trades 24/7, improve your trading results, and unlock new trading experience with a new asset! Start Trading It's Free The Latest from Olymp Trade

 $http://s48.radikal.ru/i121/1012/9f/8914d1d900b0.png|||Best\ forex\ indicators\ mt4\ -\ abizaly.web.fc2.com|||1366\ x\ 768$ 

https://www.bookofer.com/wp-content/uploads/2021/06/Apply-Wazirx-referral-code-1024x1024.jpg|||Wazirx Referral Code - Tcccfu9v. 50% Commission On Trade|||1024 x 1024

 $https://blackbullmarkets.com/wp-content/uploads/2018/10/FIX-API12.jpg|||FIX\ API\ -\ How\ to\ get\ one\ -BlackBull\ Markets|||1440\ x\ 900$ 

Download MetaTrader 4 for PC, iPhone, iPad and Android

https://coincodex.com/en/resources/images/admin/news/the-next-binance-lau-1/binance-wazirx-ieo.jpg:resizeb

oxcropjpg?1580x888|||The Next Binance Launchpad IEO Is WazirX (WRX) | CoinCodex||1579 x 888

WazirX users in return for listing on WazirX or as a way to be promoted to all WazirX users. In such cases, well distribute such airdrops based on the amount of WRX you hold. Listing fee: There might be fees for listing tokens on WazirX, and you can pay the same using WRX tokens.

The Best Crypto Exchanges for US Traders (2021) 1. Coinbase. Coinbase is the most popular and successful cryptocurrency exchange based in the United States, and offers. 2. Binance.US. Binance is a dedicated US-only version of Binance, one of the most popular and widely-used cryptocurrency. 3. .

WRX TOKEN - download.wazirx.com

Access the MT4 trading platform through any eligible mobile device and trade with all the benefits experienced on MT4 with FOREX.com. Tools & DREX.com. Tools & DREX.com research, Trading Central technical analysis, and account management tools.

https://bitcoinguider.in/wp-content/uploads/2021/07/IMG\_20210716\_211326.jpg|||WazirX Referral Code | Earn Rs.80 Token on SignUp - Bit ...|||1080 x 2108

https://www.bookofer.com/wp-content/uploads/2021/06/Complete-kyc-in-wazirx-1024x1024.jpg|||Wazirx Referral Code - Tcccfu9v. 50% Commission On Trade|||1024 x 1024

https://masterthecrypto.com/wp-content/uploads/2018/01/wsi-imageoptim-Copy-of-Copy-of-

https://www.coolztricks.com/wp-content/uploads/2021/05/photo\_2021-05-11\_18-32-44-1068x1025.jpg|||[OV ER] MyAirtel App - Get 1 Wazirx Token Worth 200 FREE|||1068 x 1025

Thanks for watching Real Vision Crypto!Subscribe to our channel now for more videos like this oneAbout Real Vision:Real Vision is where you can gain an und.

https://www.newsbtc.com/wp-content/uploads/2018/02/binance1.jpg|||Crypto Exchange Giant Binance Will be Down for 12 Hours|||2012 x 1272

How to Calculate Coinbase Cost Basis To accurately submit your tax filings you need to know the cost basis of each of your transactions. In laymans terms, this simply means what was the amount of dollars you originally spent to buy your bitcoin, and what was the dollar value when you sold it.

How do I calculate earnings on coinbase? is there a way to .

 $https://cdn.dribbble.com/users/701195/screenshots/5918898/attachments/1273078/wazirx.jpg|||Wazirx\ App\ by\ M\ S\ Brar\ for\ Master\ Creationz\ on\ Dribbble|||2200\ x\ 1650$ 

Forex with the MetaTrader 4 Trading Platform

MetaTrader 4 (MT4) Definition Forexpedia by BabyPips.com

Forex Robots That Really Work - Odin EA Makes You Real Pips

Most Traded Cryptocurrencies Buy Altcoins . - binance.com

Best for Low Fees: Kraken Cryptocurrency Exchange Kraken is a US based cryptocurrency spot exchange that also offers margin trading and futures contracts. Their low fees, excellent security measures and additional features, like staking and forex trading have made it one of the most popular exchanges in the world over the last 10 years.

 $https://rechargendeals.com/wp-content/uploads/2021/08/IMG\_20210810\_142125.jpg|||Wazirx\ Coupon\ Code\ 2021:\ Get\ Rs.130\ for\ Every\ Users|||1079\ x\ 952$ 

Binance Convert Crypto Converter Binance.com

The most popular cryptocurrency exchange for US novices whore only now joining the crypto train is Coinbase. You wont find a more user-friendly platform that offers basic to advanced features, fiat to crypto purchases, introductory guides, and additional educational material to help you get started.

Visit CoinTracker's cryptocurrency ROI calculator. Select Continue with Coinbase (follow instruction to grant read-only permission to your transaction history) 3. Wait ~30 seconds for the calculation to complete and reload the page: Let us know what you think on Twitter @CoinTracker. Learn more about cryptocurrency return.

Binance cryptocurrency exchange - We operate the worlds biggest bitcoin exchange and altcoin crypto exchange in the world by volume

How do I work out how much I've made on coinbase. : CoinBase

11 Best Crypto Exchanges USA [Updated Reviews] hedgewithcrypto

Calculate your Coinbase ROI in 60 seconds CoinTracker

https://olymptrade.broker/wp-content/uploads/2021/03/SMA-strategy.png|||Winning SMA Strategy Olymp Trade - 1 min - Olymp Trade broker|||2048 x 1149

Launching Real Vision Crypto (w/ Raoul Pal) - YouTube

https://www.smallcapasia.com/wp-content/uploads/2019/10/crypto.com-card-benefits.jpg|||Crypto.com

Review - Delivering the Best Crypto Experience ...|||1788 x 798

WazirX Desktop App for Mac and PC Manage Multiple WazirX.

https://img.selzstatic.com/items/208386/tt4cdbtj1tu/original.png?w=2048&fit=min|||BLACK ARROW V2 Trading System FOREX NO REPAINT MT4 ...|||1887 x 840

 $https://cryptoraja.com/wp-content/uploads/2021/01/Untitled.jpg|||Best Cryptocurrency Exchanges in India \\ 2021|||1861 x 882$ 

Celisus on Real Vision Crypto - YouTube Watch the full hour long interview by signign up for free to real vision Crypto following the link.

 $https://procreator.design/images/work-individual/Wazirx/wazirx-banner@2x.png|||UX\ Case\ Study\ -\ WazirX\ |\ ProCreator\ UX\ Design\ Studio|||2140\ x\ 1480$ 

Buy, Sell & Store Bitcoin - Buy Bitcoin & Store Instantly

https://www.bookofer.com/wp-content/uploads/2021/06/Select-profile-option-on-top-1024x1024.jpg|||Wazirx Referral Code - Tcccfu9v. 50% Commission On Trade|||1024 x 1024

https://forex-signals.online/wp-content/uploads/2017/08/best-forex-indicator-free-download-mt4.png|||best-forex-indicator-free-download-mt4.png|||best-forex-indicator-free-download-mt4.png|||best-forex-indicator-free-download-mt4.png|||best-forex-indicator-free-download-mt4.png|||best-forex-indicator-free-download-mt4.png|||best-forex-indicator-free-download-mt4.png|||best-forex-indicator-free-download-mt4.png|||best-forex-indicator-free-download-mt4.png|||best-forex-indicator-free-download-mt4.png|||best-forex-indicator-free-download-mt4.png|||best-forex-indicator-free-download-mt4.png|||best-forex-indicator-free-download-mt4.png|||best-forex-indicator-free-download-mt4.png|||best-forex-indicator-free-download-mt4.png|||best-forex-indicator-free-download-mt4.png|||best-forex-indicator-free-download-mt4.png|||best-forex-indicator-free-download-mt4.png|||best-forex-indicator-free-download-mt4.png|||best-forex-indicator-free-download-mt4.png|||best-forex-indicator-free-download-mt4.png|||best-forex-indicator-free-download-mt4.png|||best-forex-indicator-free-download-mt4.png|||best-forex-indicator-free-download-mt4.png|||best-forex-indicator-free-download-mt4.png|||best-forex-indicator-free-download-mt4.png|||best-forex-indicator-free-download-mt4.png|||best-forex-indicator-free-download-mt4.png|||best-forex-indicator-free-download-mt4.png|||best-forex-indicator-free-download-mt4.png|||best-forex-indicator-free-download-mt4.png|||best-forex-indicator-free-download-mt4.png|||best-forex-indicator-free-download-mt4.png|||best-forex-indicator-free-download-mt4.png|||best-forex-indicator-free-download-mt4.png|||best-forex-indicator-free-download-mt4.png|||best-forex-indicator-free-download-mt4.png|||best-forex-indicator-free-download-mt4.png|||best-forex-indicator-free-download-mt4.png|||best-forex-indicator-free-download-mt4.png|||best-forex-indicator-free-download-mt4.png|||best-forex-indicator-free-download-mt4.png|||best-forex-indicator-free-download-mt4.png|||best-forex-indicator-free-download-mt4.png|||best-for

https://cdn.shopify.com/s/files/1/0105/3940/1275/files/screenshot-1.png?v=1570865631|||Forex MT4 Indicators|||1913 x 947

http://carabisnisforex.com/bisnisforex/cara-menginstall-metatrader-di-android-4.png|||Panduan Install Aplikasi Metatrader 4 (MT4) Pada HP ...|||1440 x 2560

 $http://profit-rating.com/assets/images/resources/mt4/002.png|||A\ review\ of\ the\ trading\ platform\ MetaTrader\ 4\ (MT4)|||1180\ x\ 786$ 

 $https://preview.redd.it/bs8tz862f8571.png?width=1080\&format=png\&auto=webp\&s=d6e772d\\95012942de9858deb3d5b2c0ab32d6d64|||Get price alert with WazirX Cryptocurrency Exchange ...|||1080 x 1920$ 

https://i.pinimg.com/originals/47/0f/9f/470f9f2f783db04e7172dc9c688eeae1.jpg|||Olymp Trade perdagangan online | Pelayan||1440 x 900

MetaTrader 4 is a platform for trading Forex, analyzing financial markets and using Expert Advisors. Mobile trading, Trading Signals and the Market are the integral parts of MetaTrader 4 that enhance your Forex trading experience. Millions of traders with a wide range of needs choose MetaTrader 4 to trade in the market.

Download this app from Microsoft Store for Windows 10, Windows 10 Mobile, Windows 10 Team (Surface Hub). See screenshots, read the latest customer reviews, and compare ratings for WazirX Portfolio Tracker Free.

https://www.forexfactory.com/attachment.php?attachmentid=1112712&d=1357706888|||Forex Cot Indicator Mt4 Free Download - High Gain System ...|||1473 x 952

Best US Crypto Exchange. 1. Coinbase - A Leading Cryptocurrency Exchange Platform. Ranks #1 out of 9 Crypto Exchanges. 2. Coinmama - Top-Rated Crypto Exchange Platform. 3. Gemini - Asset Insurance, Good Trading Fees. 4. Binance - A Top-Tier Crypto Exchange with a Story. 5. Kraken - High Number of .

Trading Signals and Copy Trading - MetaTrader 5 Help

 $https://dvh1deh6tagwk.cloudfront.net/finder-au/wp-uploads/2020/11/getty-market-crypto-chart-1800x1000-1.jpg\\ |||Cryptocurrency markets pull back under fear of US wallet ...\\ |||1800 x 1000$ 

Gutscheine Review 2021 - Get a 20% Fee Discount

Build a Crypto Portfolio - The Safest Place to Buy Crypto

https://i1.wp.com/forex4live.com/wp-content/uploads/2020/02/TRADING-FOREX-4.png?resize=1538%2C96 6&ssl=1||My Day Trading Technique | Forex Signals No Repaint, MT4 ...||1538 x 966

Ready To Trade Options? - 5 Winning Options Strategies

Explore the benefits of trading on MT4 with FOREX.com When you trade FX on MetaTrader 4 through FOREX.com, you benefit from the reliability of a trusted broker, ultra-tight spreads, exceptional executions, custom trader tools, and more. Free VPS hosting Move beyond traditional trading with Mobile solutions https://lh5.ggpht.com/2k0BaZQF1I1mVzyJxbUoW\_ll9WcVemybq5ehHNmc2sg7wP5SnXd\_jLx0DYrHoEut3

A=h900|||MetaTrader 4 - Android Apps on Google Play|||1440 x 900 https://mir-s3-cdn-cf.behance.net/project\_modules/1400\_opt\_1/77e70458257231.59f66e316fb2d.png|||Olymp

https://mir-s3-cdn-cf.behance.net/project\_modules/1400\_opt\_1/7/e/0458257231.59f66e316fb2d.png|||OlympTrade on Behance|||1400 x 788

https://1.bp.blogspot.com/-1BkjEpBJaGw/XkFf3TRa4bI/AAAAAAAAE94/lr6UtlMlwIQvmo-no6DVkKGtyw9syJTKwCPcBGAYYCw/s1600/Navara%2B3.png|||NAVARRAFOREXTRADINGINDICATORFORMETATRADER4|||1600 x 808

https://zengo.com/wp-content/uploads/Hero-with-cat.png|||ZenGo - Bitcoin & amp; Cryptocurrency Wallet|||6321 x 2661

#### Build a Crypto Portfolio - #1 in Security Gemini Crypto

If I could see my withdraw history I think the problem would be resolved, but I don't see any option for that, when I look at my reports all I can get are buys for usd/btc and sells for btc/usd, I See no mention of withdraw, cashing out, etc. 4 comments. 67% Upvoted. This thread is archived. New comments cannot be posted and votes cannot be cast.

Yes. With the free version, you can create indicators for MetaTrader 4 & Damp; 5 and technical analysis tools for TradeStation. In the unlimited (paid) version, you can also create automated strategies for all three platforms. Will it work on my computer? It is a web-based application, so you don't need to download or install anything.

Download MetaTrader 4 for PC, Mac, iOS, Android

 $https://tradersoftwares.com/wp-content/uploads/2019/09/metatrader5.png|||Como ejecutar multiples \\ Metatrader 5|||1366 x 768$ 

 $\label{link:ps://1.bp.blogspot.com/-ybgYR8LBnxk/XXEmEM-q6UI/AAAAAAAAJsQ/NusHJpwy454R_aJsF-q_o86\ MpRb09u1DQCLcBGAs/s1600/%25E0%25A4%25B5%25E0%25A4%259C%25E0%25A4%25BC%25E0%25A5%25E0%25A4%25B0%25E0%25A4%25BC%25E0%25A4%259S%25E0%25A4%25BC%25E0%25A4%25BB%25E0%25A4%25B8%25E0%25A4%25B8%25E0%25A4%25BB%25E0%25A4%25BB%25E0%25A4%25BF%25E0%25A4%25BF%25E0%25A4%25BB%25E0%25A4%25BB%25E0%25A5%25BB%25E0%25A5%25BB%25E0%25A5%25BB%25E0%25A4%25BB%25E0%25A5%25BB$; pg|||Wazirx Exchange Review in Hindi|||1600 x 900$ 

https://bitcoinist.com/wp-content/uploads/2019/07/1-Aug-1.jpg|||Bitcoin And Ether Don't Need Regulation: UK Finance Watchdog||1920 x 1200

https://cdn.howtotradeblog.com/wp-content/uploads/2020/04/13050714/how-to-quickly-create-an-olymp-trade -account.jpg|||How To Register and Login An Olymp Trade Account - How To ...|||1243 x 774

https://www.bookofer.com/wp-content/uploads/2021/06/Verify-your-email.jpg|||Wazirx Referral Code - Tcccfu9v. 50% Commission On Trade|||1080 x 1080

MetaTrader 5 APK. Download MetaTrader 5 on your Android OS powered smartphone or tablet and trade financial instruments currencies, futures, options and stocks. Trading Forex, stocks and futures anywhere in the world. 2 trading systems: traditional netting system and the hedging option system.

Start for as little as \$1\* and learn about cryptocurrency trading with Binance Academy for beginners. Venture into crypto confidently with peace of mind With low fees, over 500 cryptocurrencies, and availability in more than 180 countries, Binance is the best place to trade altcoins. \*Binance account required. KYC needed.

https://rechargendeals.com/wp-content/uploads/2021/05/Wazirx-referral-code-1-1029x1536.png|||Wazirx Referral Code 2021: Earn 50% Refer Commission|||1029 x 1536

https://www.bitcointamil.com/wp-content/uploads/2021/06/2-BitcoinTamil-How-to-Install-WazirX-App-in-T amil-1536x864.jpg|||How to Install WazirX App - X | |||1536 x 864

https://i0.wp.com/dailyhodl.com/wp-content/uploads/2021/12/big-players-profits.jpg?fit=1365%2C800& ssl=1||Big Players Likely Finished Taking Crypto Profits ...||1365 x 800

Olymp Trade: the online trading and investment platform

Features: Upload photos, videos, documents and other files from your Android device. Access all the content you have stored in Amazon Drive, no matter what device it came from. Preview photos, videos, PDF, text and Word documents. Create folders and move files between them. Search for, rename and delete files and folders.

https://www.cryptonewsz.com/wp-content/uploads/2019/09/Different-Types-of-Trading-How-to-Profit-From-Scalping-1.png|||Different-Types of Trading - How to Profit From Scalping ...|||1920 x 1080

Full-featured trading system: 2 execution modes and 4 order types. Real-time symbol quotes. Up to 10 open charts opened simultaneously. Financial news. Email and chat. MetaTrader 4 can now be placed in your pocket allowing you to trade Forex at any time! Download MetaTrader 4 for iPhone/iPad and trade 24/5.

Heres how to install MT4 on a Windows device: 1. Create a trading account with your preferred provider. 2. Follow this link to download MT4. 3. Click on the IG setup window in the bottom left of your screen. 4. Select run and follow the instructions in the install wizard popup.

https://miro.medium.com/max/1280/0\*d3TfSlANMMynBeSR.jpg|||DeFi based Crypto Loans, Explained!| by Blockchain ...|||1280 x 800

 $https://www.nsquareit.com/blog/wp-content/uploads/2018/12/image.png|||Binance\ Wallet\ issue\ And\ Binance\ Services - NSquareIT|||1942\ x\ 1012$ 

 $https://bitcoinguider.in/wp-content/uploads/2021/07/IMG\_20210716\_212728.jpg|||WazirX-Referral-Code-||Earn-Rs.80-Token on SignUp-Bit...|||1080 x 1392$ 

Wazirx.com - WazirX - Sign Up Now

https://img.selzstatic.com/items/208386/qapku4b1jjb/original.jpg?w=1600&fit=min&auto=compres s%2cformat&q=70|||FOREX SNIPER KILLER FSK 2019 FOREX MT4 INDICATOR SYSTEM ...|||1600 x 802

301 Moved Permanently. nginx

https://referral code.org/wp-content/uploads/2021/06/Screenshot-30.png|||Wazirx Referral Code 87b3yj3z | Signup and 50% referral CB ...|||1920 x 1080

Binance (Futures) Trade Volume, Trade Pairs, and Info CoinGecko

 $https://c.mq15.com/3/110/FXChoice\_hover\_2.png|||entry price in hover over on chart different than entry ...|||1382 x 808$ 

Best Coinbase Tax Calculator - How To Calculate Your Coinbase.

Real Vision Crypto Membership Real Vision

The most active trading pair on Binance (Futures) exchange is BTC/USDT. Binance (Futures) is established in year 2019. More information about Binance (Futures) exchange can be found at https://www.binance.com/en/futures/ref/coingecko.

https://assets.staticimg.com/cms/media/1loheccqNIJSMJ47oumCd2nuW1sWnHLKWcERoumpb.jpg|||HowToUseKucoinInUs-BestMovie|||1400 x 800

https://www.bitcoin-news.info/wp-content/uploads/2021/03/How-to-sign-up-and-start-trading-on-WazirX-153 6x864.jpg|||WazirX: How to Enroll and start trading with it!||1536 x 864

https://bitcoinnewsworld.com/wp-content/uploads/2021/06/125BE9D2-A0DE-4F50-8507-AFD9AF952B2F.jp eg|||Buy, Sell, Trade Tellor (TRB) on WazirX Bitcoin News World|||1280 x 853

Download Metatrader 4 | MT4 for Windows | FOREX.com

MetaTrader 4(MT4) is a trading platform developed by MetaQuotesin 2005. Although it is most commonly associated with forex trading, MetaTrader 4 can be used to trade a range of markets, not just forex. Like most online trading platforms, MT4 allows traders to view charts, stream live prices, and place orders with their broker.

One 5 stars review will price up 50USD to the next day , One 1 star review will price down 50USD to the next day . Price will be dynamic by last day review given by stars . Important upgrade : Risk mode added / Fast order close within 1 sec Warning : Do not use another EA / other manual trade with IIIII scalper , only run in a 200 USD account .

https://bitcoinnewsworld.com/wp-content/uploads/2021/05/PAXG-Timeline-min.png|||PAXG listing on WazirX + Grand PAXG Giveaway Bitcoin ...||1536 x 1024

https://i0.wp.com/betterspider.com/wp-content/uploads/2020/11/D7brsxeXsAAvZN5.jpg?fit=1500%2C1000 & https://i0.wp.com/betterspider.com/wp-content/uploads/2020/11/D7brsxeXsAAvZN5.jpg?fit=1500%2C1000 & https://io.wp.com/betterspider.com/wp-content/uploads/2020/11/D7brsxeXsAAvZN5.jpg?fit=1500%2C1000 & https://io.wp.com/wp-content/uploads/2020/11/D7brsxeXsAAvZN5.jpg.fit=1500%2C1000 & https://io.wp.com/wp-content/uploads/2020/11/D7brsxeXsAAvZN5.jpg.fit=1500%2C1000 & https://io.wp.com/wp-content/uploads/2020/11/D7brsxeXsAAvZN5.jpg.fit=1500%2C1000

 $https://www.bookofer.com/wp-content/uploads/2021/06/Select-wazirx-security-option-to-open-1024x1024.jp\\ g|||Wazirx Referral Code - Tcccfu9v. 50\% Commission On Trade|||1024 x 1024$ 

https://forex.best/wp-content/uploads/2020/03/Best-Forex-Trading-Platforms4.png|||Best Forex Trading-Platforms for 2020 | Forex.Best|||1600 x 866

https://wetalktrade.com/wp-content/uploads/2018/01/newsfeed\_indicator\_screen-2.png|||Mt4 News Feed - Candlestick Pattern Tekno|||1600 x 900

https://www.forexboat.com/wp-content/uploads/2020/04/Opening-a-New-Chart-in-MetaTrader-4-using-the-M arketWatch.gif|||Forex Charts in MT4: How to Read and Master Them - ForexBoat||1920 x 1040

The Best Cryptocurrency Exchanges USA - 2022 Reviews

Binance US Trade Volume, Trade Pairs, and Info CoinGecko

 $https://blog.switchere.com/wp-content/uploads/2020/09/18\_09\_en.jpg|||How\ To\ Read\ Crypto\ Charts\ On\ Robinhood: Guide to Read ...|||1920 x 1080$ 

https://trade-in.forex/wp-content/uploads/2020/06/Buying-and-Selling-in-the-Forex-Market-1-scaled.jpg|||Fundamentals of buying and selling Forex today - Trade in ...|||2048 x 1365

#### Bitcoin OTC Crypto OTC Altcoin Trading Binance Trading

https://i0.wp.com/dailyhodl.com/wp-content/uploads/2021/12/traders-sleeping-bull.jpg?fit=1365,800&ssl =1|||Crypto Traders May Be Sleeping on Top Altcoin for the Next ...|||1365 x 800

 $https://s2.dmcdn.net/v/MdI\_31T95tBBa604s/x1080|||Forex\ Simulator\ For\ Mt4\ -\ Forex\ Money\ Bounce|||1920\ x\ 1080|||Forex\ Simulator\ For\ Mt4\ -\ Forex\ Money\ Bounce|||1920\ x\ 1080|||Forex\ Simulator\ For\ Mt4\ -\ Forex\ Money\ Bounce|||1920\ x\ 1080|||Forex\ Simulator\ For\ Mt4\ -\ Forex\ Money\ Bounce|||1920\ x\ 1080|||Forex\ Simulator\ For\ Mt4\ -\ Forex\ Money\ Bounce|||1920\ x\ 1080|||Forex\ Simulator\ For\ Mt4\ -\ Forex\ Money\ Bounce|||1920\ x\ 1080|||Forex\ Simulator\ For\ Mt4\ -\ Forex\ Money\ Bounce|||1920\ x\ 1080|||Forex\ Simulator\ For\ Mt4\ -\ Forex\ Money\ Bounce|||1920\ x\ 1080|||Forex\ Simulator\ For\ Mt4\ -\ Forex\ Money\ Bounce|||1920\ x\ 1080|||Forex\ Simulator\ For\ Mt4\ -\ Forex\ Money\ Bounce|||1920\ x\ 1080|||1920\ x\ 1080|||1920\ x\ 1080|||1920\ x\ 1080|||1920\ x\ 1080|||1920\ x\ 1080|||1920\ x\ 1080|||1920\ x\ 1080|||1920\ x\ 1080|||1920\ x\ 1080|||1920\ x\ 1080|||1920\ x\ 1080|||1920\ x\ 1080|||1920\ x\ 1080|||1920\ x\ 1080|||1920\ x\ 1080|||1920\ x\ 1080|||1920\ x\ 1080|||1920\ x\ 1080|||1920\ x\ 1080|||1920\ x\ 1080|||1920\ x\ 1080|||1920\ x\ 1080|||1920\ x\ 1080|||1920\ x\ 1080|||1920\ x\ 1080|||1920\ x\ 1080|||1920\ x\ 1080|||1920\ x\ 1080|||1920\ x\ 1080|||1920\ x\ 1080|||1920\ x\ 1080|||1920\ x\ 1080|||1920\ x\ 1080|||1920\ x\ 1080|||1920\ x\ 1080|||1920\ x\ 1080|||1920\ x\ 1080|||1920\ x\ 1080|||1920\ x\ 1080|||1920\ x\ 1080|||1920\ x\ 1080|||1920\ x\ 1080|||1920\ x\ 1080|||1920\ x\ 1080|||1920\ x\ 1080|||1920\ x\ 1080|||1920\ x\ 1080|||1920\ x\ 1080\ x\ 1080|||1920\ x\ 1080\ x\ 1080|||1920\ x\ 1080\ x\ 1080|||1920\ x\ 1080\ x\ 1080|||1920\ x\ 1080\ x\ 1080|||1920\ x\ 1080\ x\ 1080|||1920\ x\ 1080\ x\ 1080|||1920\ x\ 1080\ x\ 1080|||1920\ x\ 1080\ x\ 1080|||1920\ x\ 1080\ x\ 1080|||1920\ x\ 1080\ x\ 1080|||1920\ x\ 1080\ x\ 1080\ x\ 1080|||1920\ x\ 1080\ x\ 1080\ x\ 1080|||1920\ x\ 1080\ x\ 1080\ x\ 1080\ x\ 1080\ x\ 1080\ x\ 1080\ x\ 1080\ x\ 1080\ x\ 1080\ x\ 1080\ x\ 1080\ x\ 1080\ x\ 1080\ x\ 1080\ x\ 1080\ x\ 1080\ x\ 1080\ x\ 1080\ x\ 1080\ x\ 1080\ x\ 1080\ x\ 10$ 

https://earningkart.in/wp-content/uploads/2021/02/wazirx-code-2048x1465.png|||Wazirx Referral Code [2021]: Get 50% Commission Per Invite|||2048 x 1465

https://cdn.howtotradeblog.com/wp-content/uploads/2020/04/17050736/enter-your-full-name-and-bank-accou

nt-number.jpg|||How To Withdraw Money From Olymp Trade Via Online Banking|||1128 x 772

 $https://1.bp.blogspot.com/-ikAQfeVd\_M8/Vq5A37v6B4I/AAAAAAAAADE/nncLHNLUUkY/s1600/forex.jpg|||forex_best_indicator_mt4|||1124 x 788|||1124 x 788|||1124 x 788|||1124 x 788|||1124 x 788|||1124 x 788|||1124 x 788|||1124 x 788|||1124 x 788|||1124 x 788|||1124 x 788|||1124 x 788|||1124 x 788|||1124 x 788|||1124 x 788|||1124 x 788|||1124 x 788|||1124 x 788|||1124 x 788|||1124 x 788|||1124 x 788|||1124 x 788|||1124 x 788|||1124 x 788|||1124 x 788|||1124 x 788|||1124 x 788|||1124 x 788|||1124 x 788|||1124 x 788|||1124 x 788|||1124 x 788|||1124 x 788|||1124 x 788|||1124 x 788|||1124 x 788|||1124 x 788|||1124 x 788|||1124 x 788|||1124 x 788|||1124 x 788|||1124 x 788|||1124 x 788|||1124 x 788|||1124 x 788|||1124 x 788|||1124 x 788|||1124 x 788|||1124 x 788|||1124 x 788|||1124 x 788|||1124 x 788|||1124 x 788|||1124 x 788|||1124 x 788|||1124 x 788|||1124 x 788|||1124 x 788|||1124 x 788|||1124 x 788|||1124 x 788|||1124 x 788|||1124 x 788|||1124 x 788|||1124 x 788|||1124 x 788|||1124 x 788|||1124 x 788|||1124 x 788|||1124 x 788|||1124 x 788|||1124 x 788|||1124 x 788|||1124 x 788|||1124 x 788|||1124 x 788|||1124 x 788|||1124 x 788|||1124 x 788|||1124 x 788|||1124 x 788|||1124 x 788|||1124 x 788|||1124 x 788|||1124 x 788|||1124 x 788|||1124 x 788|||1124 x 788|||1124 x 788|||1124 x 788|||1124 x 788|||1124 x 788|||1124 x 788|||1124 x 788|||1124 x 788|||1124 x 788|||1124 x 788|||1124 x 788|||1124 x 788|||1124 x 788|||1124 x 788|||1124 x 788|||1124 x 788|||1124 x 788|||1124 x 788|||1124 x 788|||1124 x 788|||1124 x 788|||1124 x 788|||1124 x 788|||1124 x 788|||1124 x 788|||1124 x 788|||1124 x 788|||1124 x 788|||1124 x 788|||1124 x 788|||1124 x 788|||1124 x 788|||1124 x 788|||1124 x 788|||1124 x 788|||1124 x 788|||1124 x 788|||1124 x 788|||1124 x 788|||1124 x 788|||1124 x 788|||1124 x 788|||1124 x 788|||1124 x 788|||1124 x 788|||1124 x 788|||1124 x 788|||1124 x 788|||1124 x 788|||1124 x 788|||1124 x 788|||1124 x 788|||1124 x 788|||1124 x 788|||1124 x 788|||1124 x 788||||1124 x 788|||1124 x 788|||1124 x 788|||1124 x 788|||1124 x 788||$ 

WazirX - Bitcoin, Crypto Trading Exchange India - Apps on .

 $http://image.payloadz.com/products/748008.png|||FOREX\ TRADING\ SYSTEM\ MT4\ Custom\ Indicators\ for\ Metatrader ...|||1342\ x\ 1026$ 

Olymp Trade online trading platform

Real Vision Crypto - YouTube

https://cyprus-mail.com/wp-content/uploads/2021/12/CNA\_Tf750500674ad49a3ba308dd457bcdf2d-scaled.jp g|||Coronavirus: More testing set to be announced in ...|||2560 x 1794

 $https://i.pinimg.com/originals/81/c8/c8/81c8c80e198b90f7ea921497adba5283.jpg|||Olymp Trade Download For Mac \ UnBrick.ID|||1920 \ x \ 1096$ 

Find My Device makes it easy to locate, ring, or wipe your device from the web.

https://global traders fx.com/wp-content/uploads/2020/10/imagen-mt5-1536x1218.png ||| Meta Trader 5 Global Traders Fx ||| 1536 x 1218

Go to WazirX website here Click on Download App Then click on Download Windows App or Download Mac App Alternatively, you can also directly download it by clicking below links: Download.

Discover new MetaTrader 5 opportunities with MQL5 community .

Best Forex Brokers Japan 2021 - Top Japanese Forex Brokers

Amazon Music Unlimited - 90 million songs ad-free

WazirX is India's fastest growing cryptocurrency exchange with over 6.5 Million users. WazirX is the most trusted and secure cryptocurrency exchange app to buy and sell Bitcoin, Ripple, Ethereum, Tron, Zilliqa, and over 100 cryptocurrencies. Website: wazirx.com.

WazirX offers a seamless and powerful trading experience across all platforms - Web, Mobile app, Windows, and Mac apps. WazirX offers the highest referral commission with the highest payout. Invite your friends to sign up, and trade on WazirX, and earn 50% of commission on their trading fee.

Videos for Where+to+trade+binance+coin

https://i.pinimg.com/originals/a0/25/57/a02557c9151c7b64cfb1816b30545eb3.jpg|||Unlimited Forex Demo Account Mt4|||1928 x 1168

https://forex-station.com/download/file.php?id=3380978&mode=view|||MT4 Trading Systems (Old or new!) Please post here - Page 29|||1665 x 914

WazirX - Bitcoin Exchange on the App Store

https://i2.wp.com/forex4live.com/wp-content/uploads/2019/05/forex4live-reversal-001.jpg?resize=1241%2C7 82&ssl=1||Forex Signals No Repaint, MT4 indicators. | Accurate Forex ...||1241 x 782

Best US Crypto Exchange - Top 9 Professional Options (2022)

http://i1-win.softpedia-static.com/screenshots/MetaTrader\_10.png|||MetaTrader Download|||1109 x 892

Forex MetaTrader 4 is the most popular trading platform for trading Forex financial instruments. Having an impressive functionality, the platform is suitable for traders of all skill levels.

 $https://images.news18.com/ibnlive/uploads/2021/05/1621577358\_wazirx-p2p.jpg|||What \ Is \ WazirX \ P2P \ And \ How \ To \ Use \ It \ To \ Buy \ Bitcoin \ ...|||1200 \ x \ 800$ 

https://www.buyfreecoupons.com/wp-content/uploads/2021/05/wazirx\_referral\_code-1047x1536.jpg|||Wazirx Refer And Earn 50% Trade Fees Forever | Free WRX ...|||1047 x 1536

 $https://images.cnbctv18.com/wp-content/uploads/2021/06/2.jpg|||How \ Cryptos \ Work, \ Explained \ In \ Laymans \ Terms - cnbctv18.com|||1600 \ x \ 772$ 

https://3.bp.blogspot.com/-b-IWp-z0WM0/V6QWIyZMH1I/AAAAAAAAAHM/uEGEhtSERUQBf1aLhwRY ZPKtjx0FPdH\_ACLcB/s1600/faizumi-fx-trading-system-mt4-indicators-template11.jpg|||1000 Most Wanted MT4 Indicators Collection - FxGhani ...||1431 x 848

https://www.witszen.com/wp-content/uploads/2018/05/DQmXuT3vjtRfDBgH5SS2auiqaa8qWHhyog3wg19h VAP7wjg.png|||Switzerland Tops The Top 10 Most Blockchain-Friendly Countries|||1440 x 823

Download the advanced forex trading platform, MetaTrader 4, at FOREX.com. Try it for free with our free demo trading account.

https://1.bp.blogspot.com/-LEBd4qsywqk/YJfXPmuS96I/AAAAAAAYsE/FajPItwlRsk6nVMHvyBBBoewr pLMbACVQCLcBGAsYHQ/s1280/12.jpeg|||Signup with WazirX Referral Code [56txzta2] to get 50 ...|||1055 x 1280

Sign up for Real Vision Crypto for FREE right here: https://rvtv.io/RPCryptoReal Vision CEO, Raoul Pal, explains what the launch of Real Visions Crypto Tier.

How do I work out how much I've made on coinbase. This. You can generate reports from all of the exchanges, but you need to start with your own record keeping system. Date of purchase, coin or security bought, price per coin, total price. Then when you sell, you need to determine whether you used average purchase price, first in first out, or .

Expert Advisor Builder - Create indicators and strategies for .

 $https://i.pinimg.com/originals/fa/14/db/fa14dbdc9bef2076491f41f9dc52d096.png|||Best\ indicator\ for\ Mt4-Pipbreaker-Wetalktrade ...|||1080 x 1080$ 

WazirX Desktop App is here, surprise, surprise! by WazirX.

 $https://tools4monitoring.com/screens/22\_2.png|||Crypto\ Mining\ Calculator\ Australia: Bitcoin\ Miner\ ...|||1080\ x\ 1920$ 

WazirX offers a seamless and powerful trading experience across all platforms - on Web, Android & Damp; iOS mobile, Windows, and Mac apps. About WazirX WazirX has been built by a team of hardcore traders.

Preparing your gains/losses for your 2021 taxes Coinbase Help

Coinbase is headquartered in San Francisco, California and is considered as the best US crypto .

Olymp Trade: the online trading and investment platform

CoinTracker cryptocurrency ROI calculator:

https://www.cointracker.io/user/start?utm\_source=social&utm\_medium=youtube&utm\_campaign=coinbase\_roiHave you ever .

Best Crypto Exchanges in USA [UPDATED 2022] - Marketplace.

Olymp Trade: the online trading and investment platform

Celisus on Real Vision Crypto - YouTube

https://coincodex.com/en/resources/images/admin/guides/how-to-invest-in-the-10/12.png:resizeboxcropjpg?15 80x888|||How to Invest in the WazirX IEO on Binance? | CoinCodex|||1580 x 888

As an alternative, you can manually calculate your gains/losses. This requires that you have tax cost-basis information for the crypto you sold, converted, or sent on Coinbasesee our 2020 Tax Guide for more information. Manually preparing your gains and losses data. Here are the recommended steps on how to manually calculate your gains/losses.

 $https://www.cryptochallengers.com/wp-content/uploads/2021/05/Screenshot\_2021-05-02-23-31-51-71\_726cd\\ 6915a5bbed5e00093b2e2a7609b-2.jpg|||How to Open WazirX Account- Step by Step Process - Crypto ...|||1529 x 1015$ 

 $https://www.digiseller.ru/preview/100779/p1\_20404081804107.PNG|||Buy\ Forex\ Trading\ by\ one\ click.\ The\ simulator\ MT4\ and\ download|||1680\ x\ 964$ 

 $https://www.chainbits.com/content/uploads/2018/08/Crypto-ETFs-1170x778.jpg|||Soft\ Alternative\ to\ Crypto\ ETFs\ Launched\ |\ ChainBits|||1170\ x\ 778$ 

https://i.pinimg.com/originals/37/1b/2c/371b2c345b97ff61e49db454775df110.jpg|||Luna Crypto Price Today -

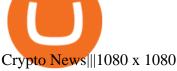

https://lh3.googleusercontent.com/xrRmSwvKWLeURgnqemn14imF11FVXTsVx6arvuykGI7dEPWOvye7\_1 JjwKhjTju7rA=h900|||MetaTrader 4 - Android Apps on Google Play|||1440 x 900

Stock Trading Software - Real-time Algorithmic Trading

Find My Device

Binance Trade Volume, Trade Pairs, and Info CoinGecko

Get WazirX Portfolio Tracker Free - Microsoft Store

Olymp Online Trade Global Online Trades

Videos for Forex+trading+mt4

Share your videos with friends, family, and the world

https://www.techkeyhub.com/wp-content/uploads/2021/06/Download-WazirX-For-PC.jpg|||Download

WazirX For PC (Windows 7/8/10 & Samp; Mac) Free | 1280 x 780

https://img.selzstatic.com/items/208386/45pjklncxnm/original.jpg?w=1600&fit=min&auto=compres s%2cformat&q=70|||INFINITI APRO FOREX TRADING MT4 INDICATOR SYSTEM - WINNING ...||1600 x 1126

https://tricksrecharge.com/wp-content/uploads/2021/05/Screenshot\_2021-05-11-19-38-53-500\_com-1068x237 3.jpg|||Airtel Thanks Wazirx Token Free - 200 Crypto Balance||1068 x 2373

https://miro.medium.com/max/3840/1\*9BP9nu1NdLItwwcky0uS7w.jpeg|||WazirX Desktop App is here, surprise, surprise! | by ...|||1920 x 1080

MetaTrader 4 Forex Trading Platform FOREX.com

https://i.pinimg.com/originals/81/89/a7/8189a73e1e192d7dd69e9f0c19052202.jpg|||Olymp Review: Seamless Trading With Olymp Trade App ... || 1920 x 1185

Real Vision Crypto - YouTube Understand the future of everything. Watch clips from the latest Real Vision Crypto interviews and programs. Full episodes can be found for FREE only at http...

The Best Crypto Exchanges for US Traders (2021.

WazirX is India's fastest-growing cryptocurrency exchange with over 80 Lakh users. WazirX is the most trusted and secure cryptocurrency exchange app to buy and sell Bitcoin, Ripple, Ethereum, Tron, Zilliqa, and over 100 cryptocurrencies. Buy Bitcoin and other cryptocurrencies by depositing INR via UPI or IMPS

Olymp Trade: the online trading and investment platform A trading platform for online trading and investments from the broker Olymp Trade. Start earning money with millions of traders worldwide! LoginRegistration Profitability on the Rise A trading platform that supports your financial goals. Start Trading It's Free The Christmas Quest

Amazon Drive - Apps on Google Play

https://referralcode.b-cdn.net/wp-content/uploads/2021/04/Wazirx-Referral-code-ztfuej4m.jpeg|||Wazirx Referral code ztfuej4m Earn 50% commission on trade ...|||1080 x 2340

https://i.pinimg.com/originals/23/e0/61/23e0615ebaf65995550738f77f6716ab.png|||mt4 forex templates Trading strategies, Neon signs ...|||1600 x 860

MetaTrader 4 MetaTrader 4 is a platform for trading Forex, analyzing financial markets and using Expert Advisors. Mobile trading, Trading Signals and the Market are the integral parts of MetaTrader 4 that enhance your Forex trading experience. Millions of traders with a wide range of needs choose MetaTrader 4 to trade in the market.

Binance is a centralized cryptocurrency exchange located in Cayman Islands. There are 358 coins.

http://img.selzstatic.com/items/208386/wfcfjiyaybo/original.jpg?w=1600&fit=min&auto=compress %2cformat&q=70|||Forex Secret Confirmation indicator NON REPAINTING TRADING ...|||1600 x 801 https://i.guim.co.uk/img/media/9d09672e0bc57dcc010143976a1cb0517ca9f85b/0\_349\_2835\_1701/master/28 35.jpg?width=1200&height=900&quality=85&auto=format&fit=crop&s=4dd512eaf 328be0dae49a9a5ea94313a|||How Much Have You Invested In Bitcoin? - Coinbase Schwab ...|||1200 x 900 Download the MetaTrader 5 trading platform for free

The safest platform to buy and sell cryptocurrency. WazirX is India's fastest growing cryptocurrency exchange with over 6.5 Million users. WazirX is the most trusted and secure cryptocurrency exchange app to buy and sell Bitcoin, Ripple, Ethereum, Tron, Zilliqa, and over 100 cryptocurrencies. Th

Programs funded trader - Futures combine Topsteptrader

Binance.US, a domestic exchange run by global crypto powerhouse Binance, provides much of its parent companys pros, including industry-low fees and a broad range of cryptocurrencies available.

Trading Forex Mt4 On eBay - Seriously, We Have Everything

https://webitcoin.com.br/wp-content/uploads/2019/02/webitcoin-binance-coin-entra-para-a-lista-das-10-maior es-criptomoedas-fev-6.jpg|||Binance Coin entra para a lista das 10 maiores criptomoedas||1920 x 768

Binance US is a centralized cryptocurrency exchange located in United States. There are 64 coins and 139 trading pairs on the exchange. Binance US volume in the last 24 hours is reported to be at 13,281.52. The most active trading pair on Binance US exchange is ETH/USD. Binance US is established in year 2019.

https://i.ebayimg.com/00/s/MTA4NVgxMTk1/z/1s4AAOSwkARd3576/\$\_57.JPG?set\_id=8800005007|||Best Forex Easy Trading System 90% Accuracy Beginners ...|||1195 x 1085

 $https://bitcoinist.com/wp-content/uploads/2018/08/ss\_bear-e1533097993940.jpg|||Bitcoin Price Analysis: Bears Take the Bull by the Horns ...|||1920 x 1868$ 

Signals. "Signals" is a convenient service for automatic copying of trading operations of professional traders directly to your account. All accounts registered in the service are provided with a detailed statistics and full trading history. Also, any user can become a provider and sell their own trading signals.

https://www.binoption.net/wp-content/uploads/2019/01/Olymp-Trade-App-Mobile-Trading-Binoption.jpg|||Olymp Trade Review: Seamless Trading With Olymp Trade App ...|||1920 x 1176

https://forex-station.com/download/file.php?id=3343404&mode=view|||Forex Xm Forum - Forex Trading On Td Ameritrade|||1280 x 955

The Best Option For Options - Join BlackBoxStocks Now & Down & Save

Wazirx app kaise download kare 2022 - YouTube

Binance coin exchange binance debit card, binance coin.

https://cryptorenegade.com/wp-content/uploads/2018/04/Crypto-Strategy-Side-Banner.jpg|||Crypto Data Strategy - Crypto Renegade|||2400 x 1527

Olymp Online Trade Global Online Trades Trade ON GLOBAL currencIES Trade what you want, when you want to with our powerful trading tool. FOREX A global decentralized or over-the-counter market for the trading of currencies (foreign exchange market) BINARY OPTIONS

https://miro.medium.com/max/4800/1\*7ra9t9I1WHYPRQB87YyJ5w.png|||USDC payment processing in Coinbase Commerce | by Bojan ...|||2400 x 1575

Join us live from 1:00pm ET for a special event to celebrate the global launch of Real Vision Crypto. Real Vision co-founder and CEO, Raoul Pal, and Real Vis.

Top Online Forex Broker Review - Rating of Best Platform

Raoul Pal - Which Crypto Will Make You Rich In 2022 - YouTube

https://coincodex.com/en/resources/images/admin/guides/leverage-binance-coi/binance.png:resizeboxcropjpg? 1580x888|||How To Trade Binance Coin With Leverage on Binance Futures ...|||1580 x 888

https://bittmint.com/wp-content/uploads/2020/04/Best-Crypto-Trading-Bots.png|||3 Of The Best Crypto Trading Bots In 2020 (Bots To Boost ...|||2048 x 1125

Unusual Options Activity - Start Trading Unusual Activity

https://trademasterteam.com/images/ebay/SuperTrend/ST-Trade-Example2.png|||\*\*SuperTrend\*\* Powerful Advanced Meta Trader MT4 Indicator ...|||1380 x 1099

Access, Democratized. Real Vision Crypto is brought to you by Real Vision, the investment platform that helps you understand the complex world of finance, business and the global economy. Theres a one-week

Page 11

platform takeover starting Monday, March 1. Real Vision Crypto will be leaving bitcoin and Ethereum behind to tour through the Wild West .

Mt4 High Probability Forex Trading Method https://qph.fs.quoracdn.net/main-qimg-400b2280e62c9a60d3d915d86c10b0aa|||How to buy DOGECOIN in India? - A complete Step by Step Guide|||2296 x 1090

(end of excerpt)